$\sim$ 

## **Adjutant Desktop Release Notes**

**Page 1 of 8**

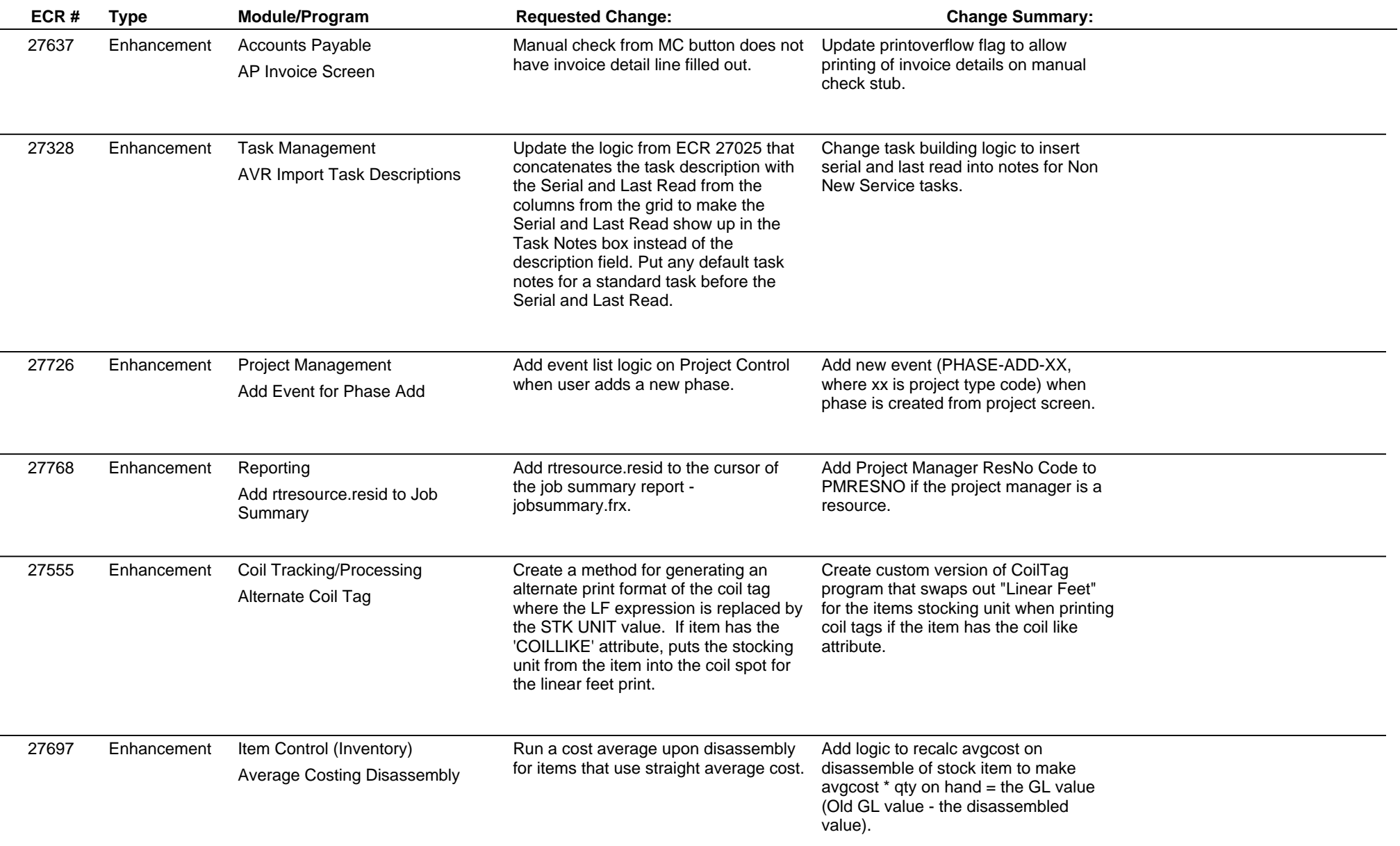

#### **Adjutant Desktop Release Notes Version 1702.1627**

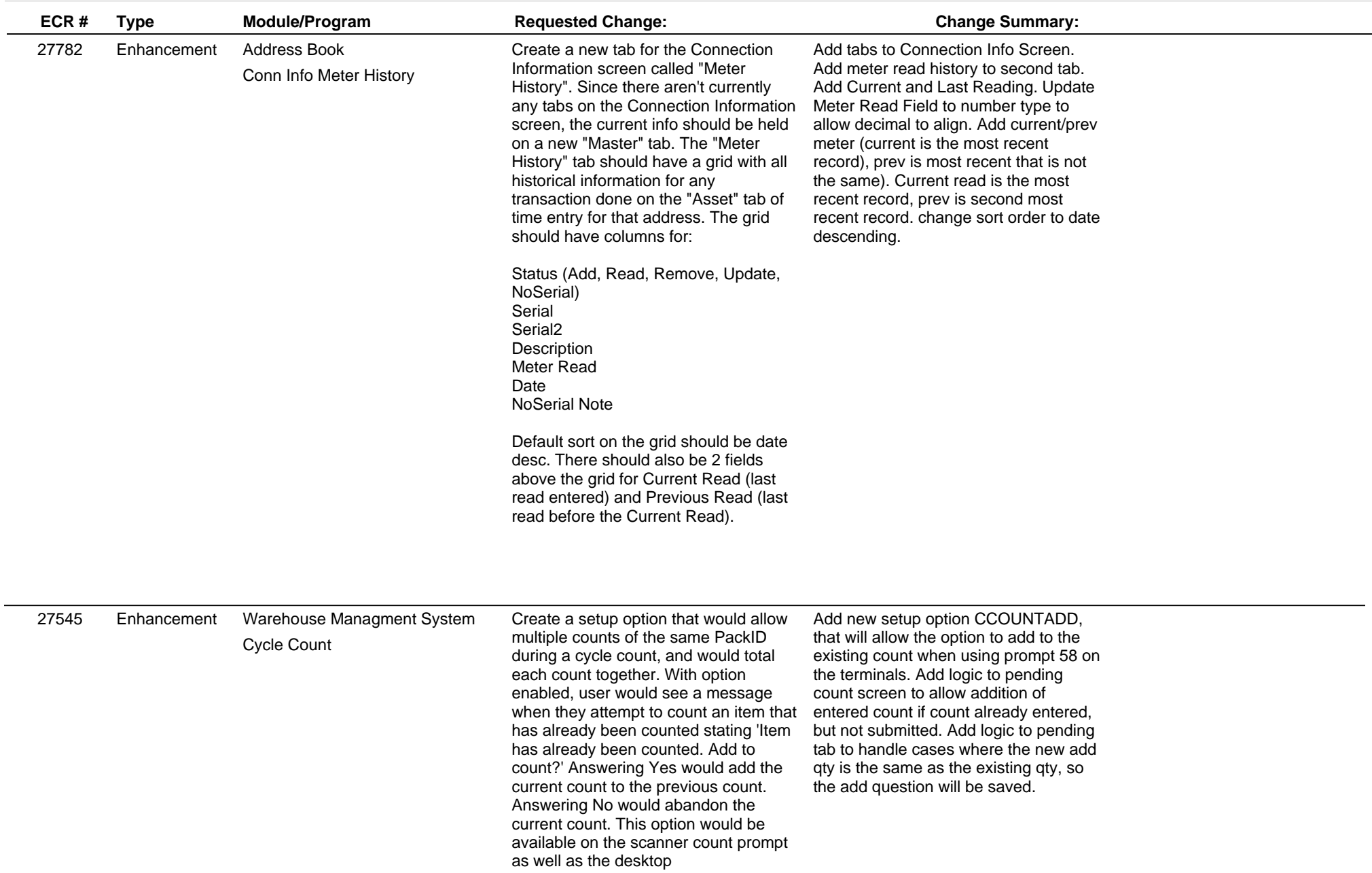

## **Adjutant Desktop Release Notes**

**Page 3 of 8**

**Version 1702.1627**

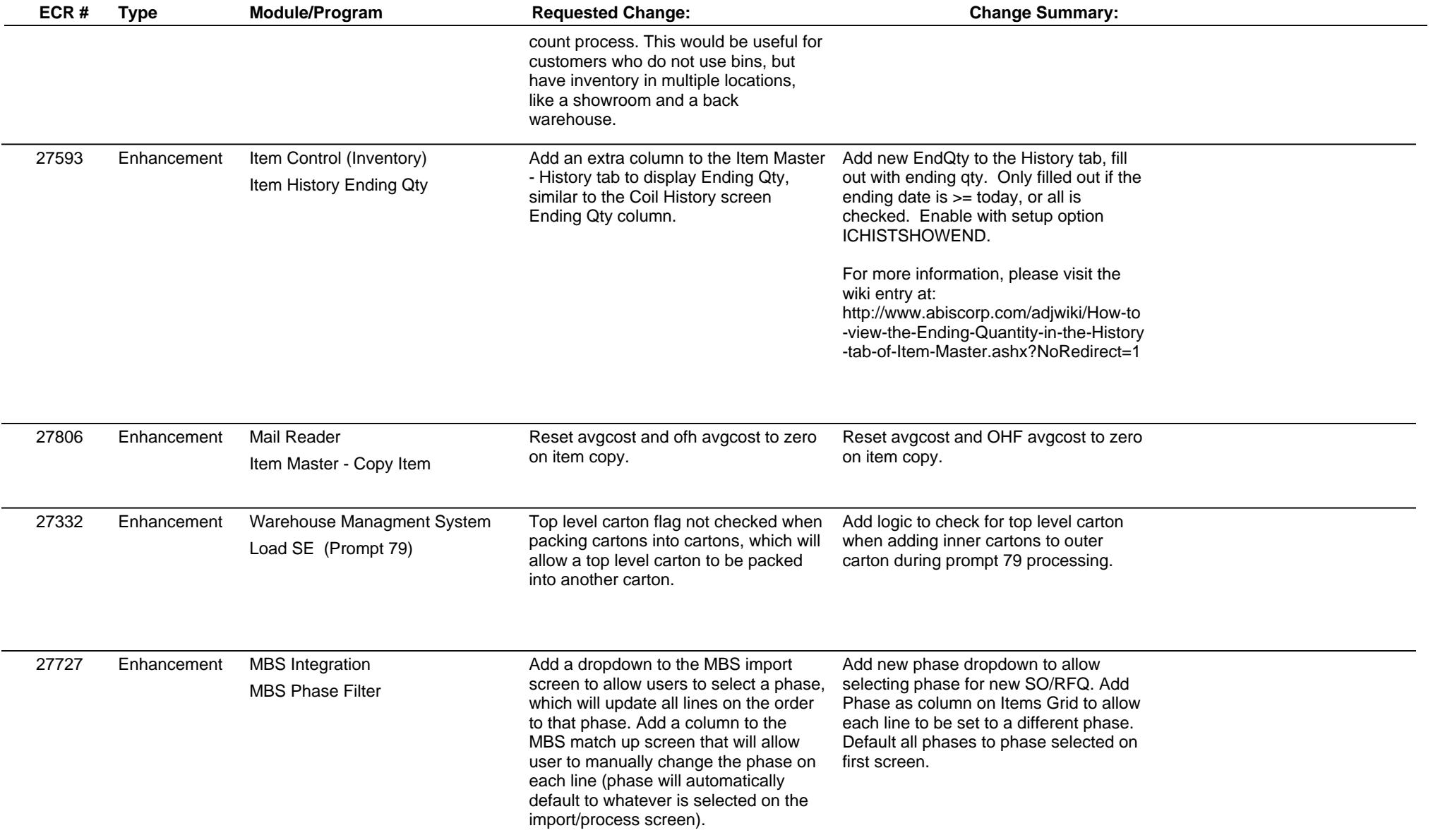

# **Adjutant Desktop Release Notes**

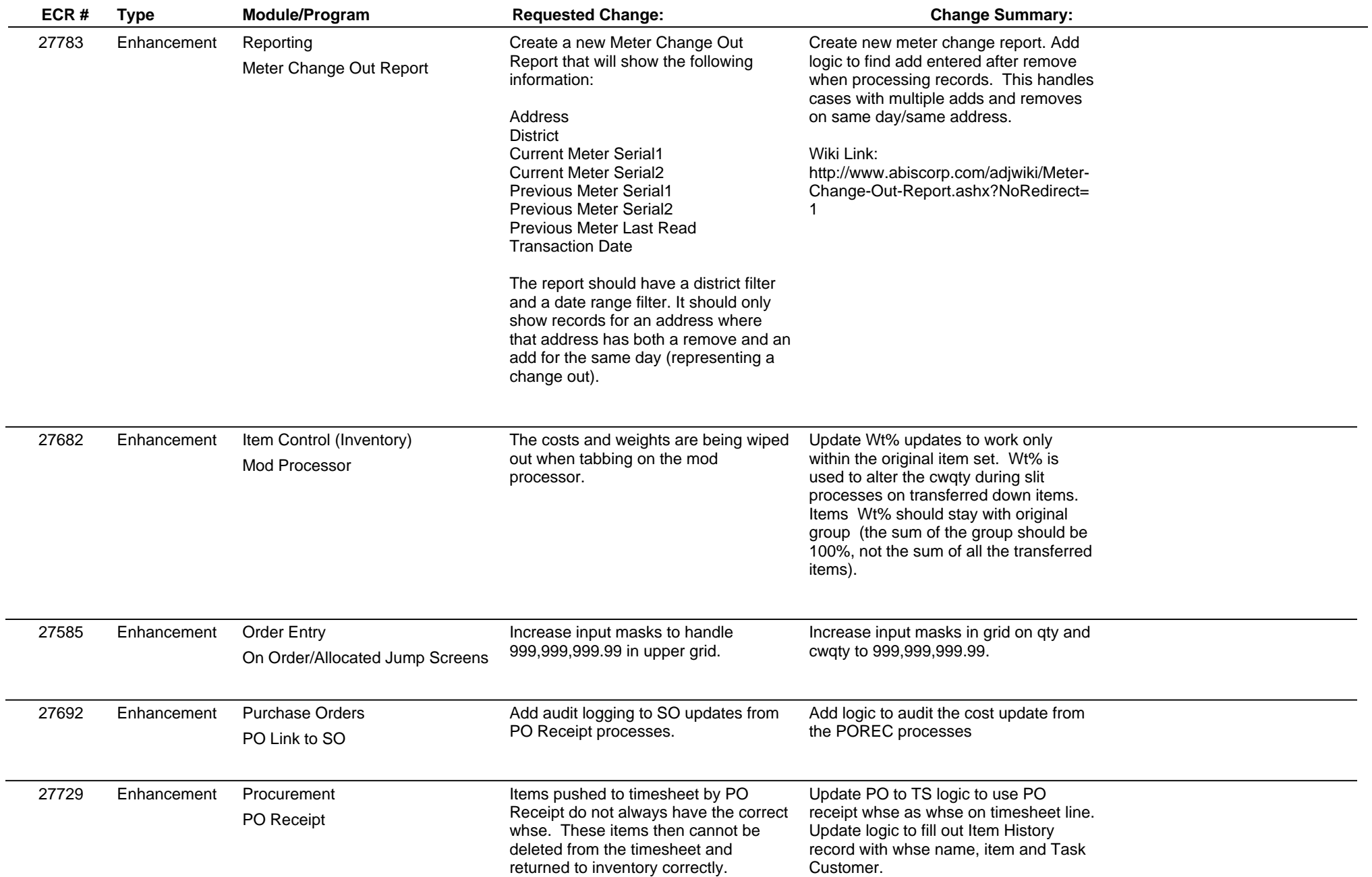

 $\overline{\phantom{a}}$ 

## **Adjutant Desktop Release Notes**

**Page 5 of 8**

**Version 1702.1627**

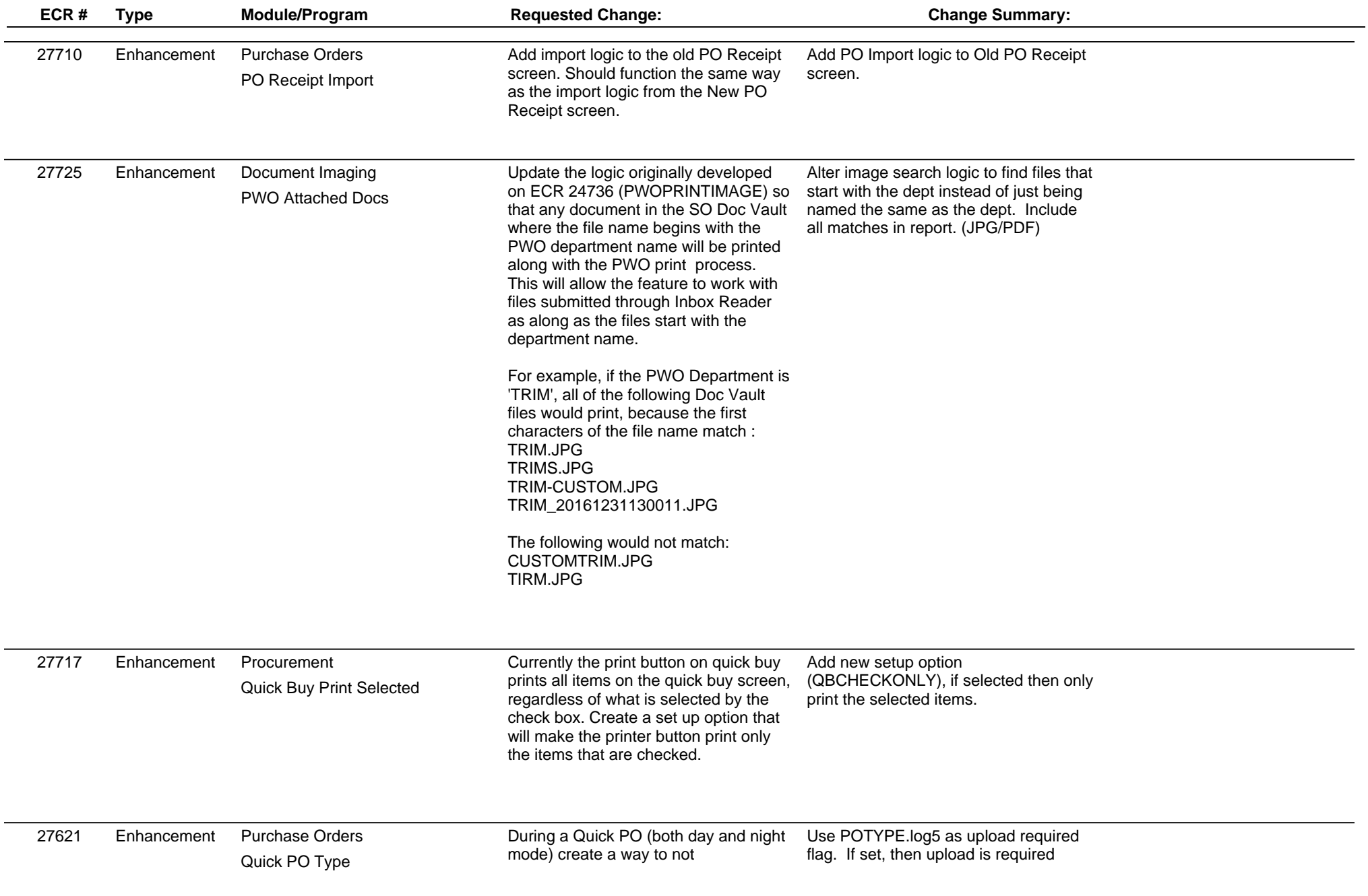

## **Adjutant Desktop Release Notes**

**Page 6 of 8**

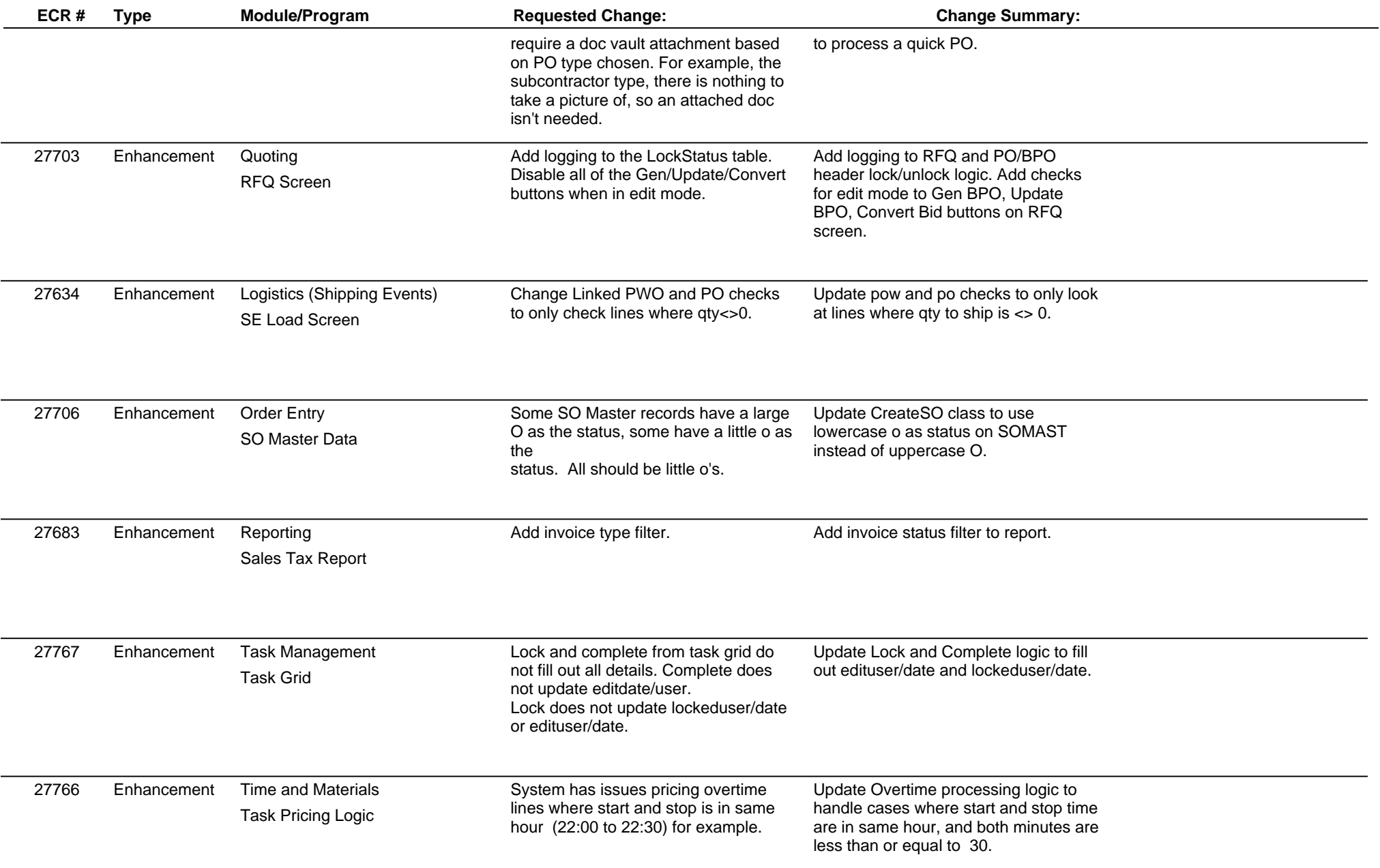

Ĺ.

 $\overline{\phantom{a}}$ 

## **Adjutant Desktop Release Notes**

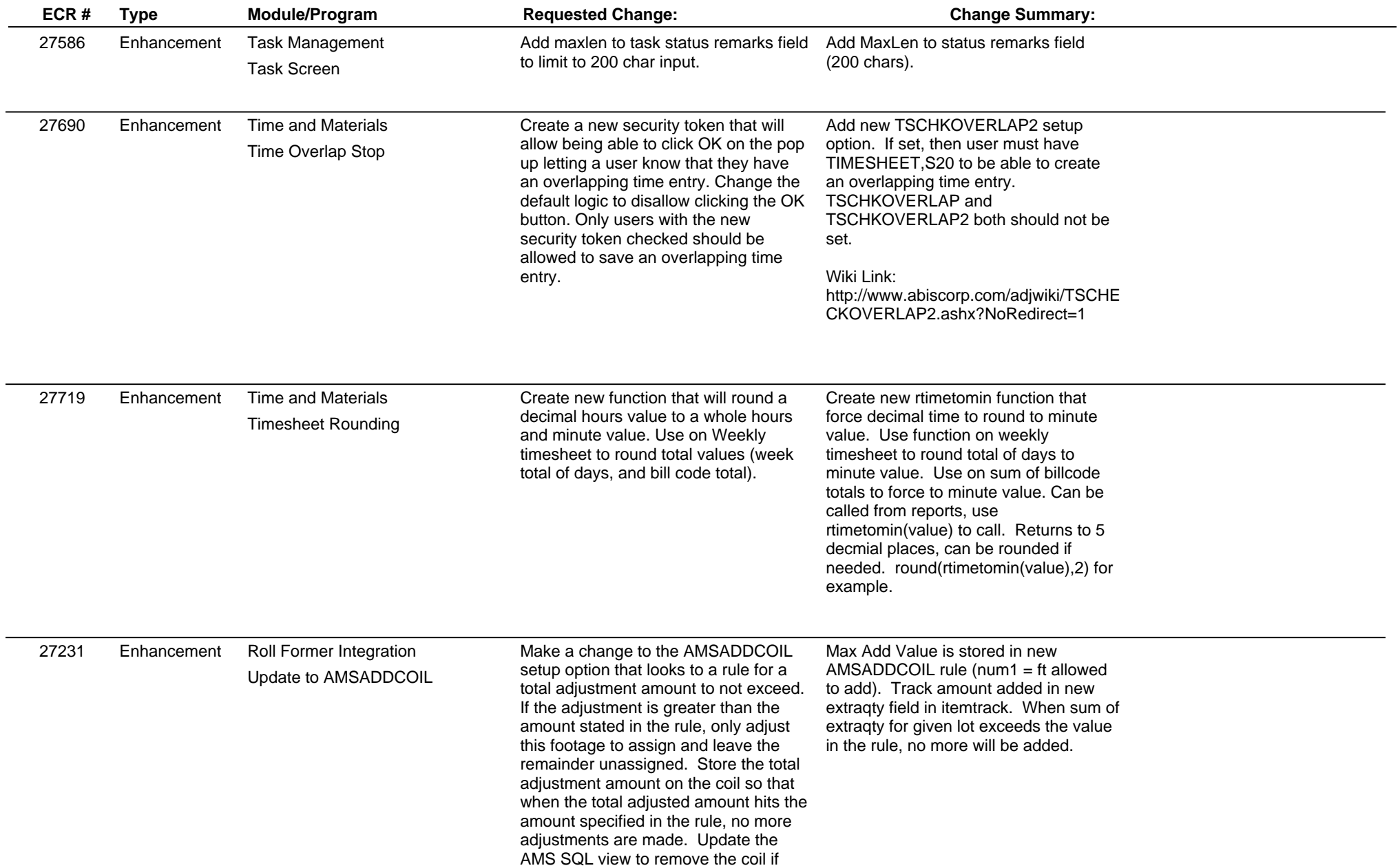

#### **Adjutant Desktop Release Notes**

**Version 1702.1627**

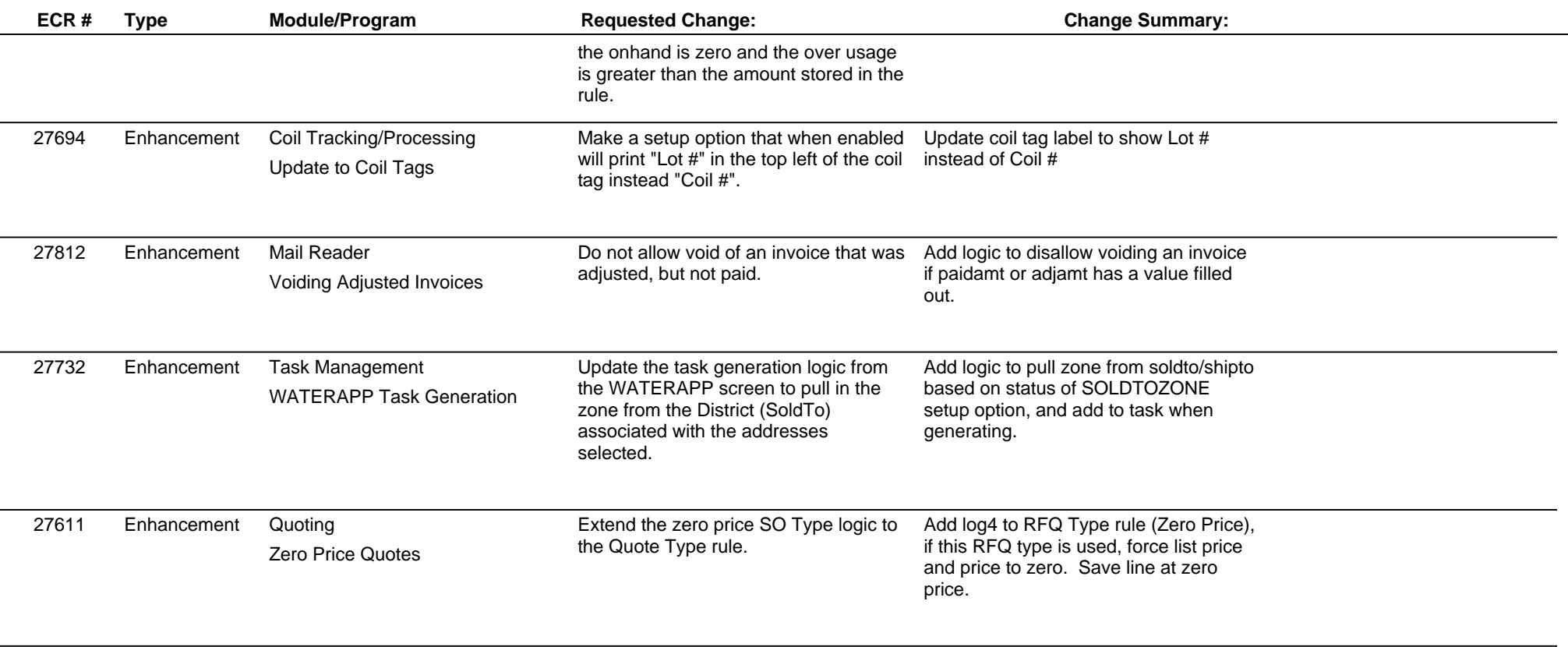

**Total Number of Changes: 35**